## **Chapter 2: Operating-System Structures**

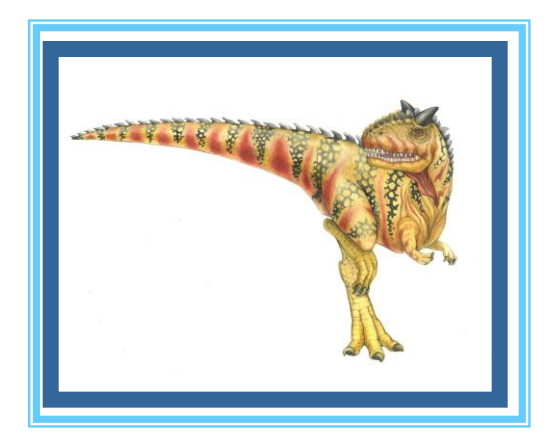

**Operating System Concepts – 9**

**Silberschatz, Galvin and Gagne ©2009** 

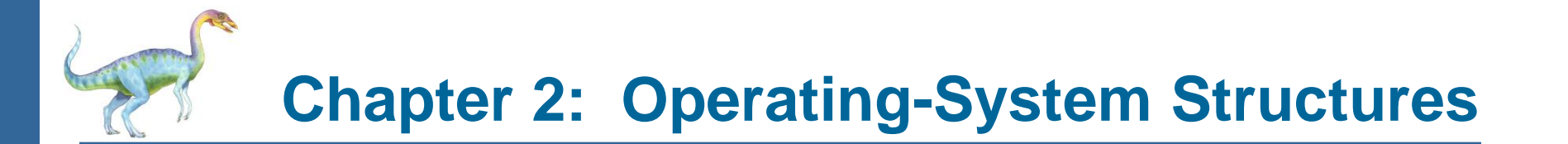

- Operating System Services
- User Operating System Interface
- System Calls
- Types of System Calls
- System Programs
- Operating System Design and Implementation
- Operating System Structure
- Virtual Machines
- Operating System Debugging
- Operating System Generation
- System Boot

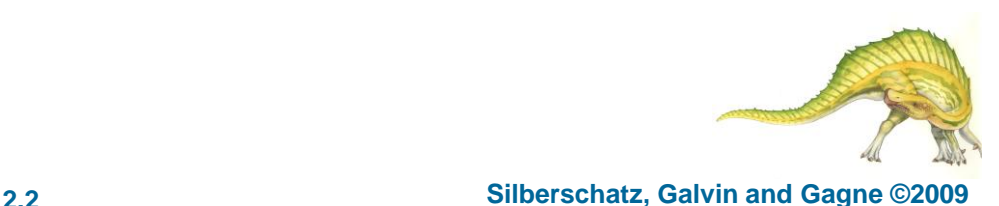

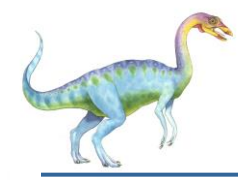

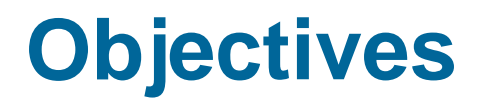

- To describe the services an operating system provides to users, processes, and other systems
- To discuss the various ways of structuring an operating system
- To explain how operating systems are installed and customized and how they boot

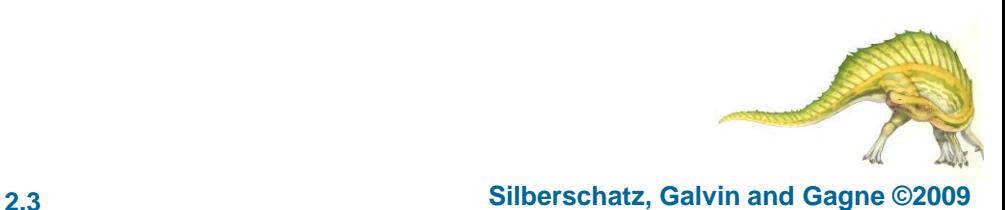

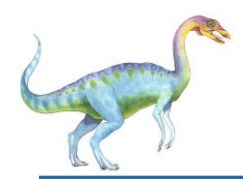

### **Operating System Services**

- An OS provides an environment for the execution of programs.
- OS services helpful to user:
	- User interface Graphical UI or command line
	- Program execution The system must be able to load a program into memory and to run that program, end execution, either normally or abnormally (indicating error)
	- I/O operations A running program may require I/O, which may involve a file or an I/O device
	- File-system manipulation Programs need to read and write files and directories, create and delete them, search them, list file Information, permission management.
	- Communications Processes may exchange information, on the same computer or between computers over a network
	- Error detection OS needs to be constantly aware of possible errors

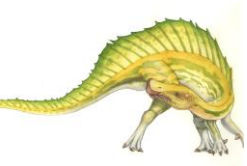

# **Operating System Services (Cont)**

#### ■ OS services for efficient operation:

- **Resource allocation - e.g.** CPU cycles, main memory, and file storage
- **Accounting -** To keep track of which users use how much and what kinds of computer resources
- **Protection and security**

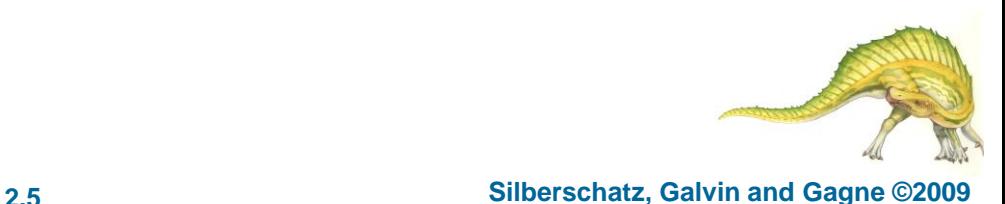

## **A View of Operating System Services**

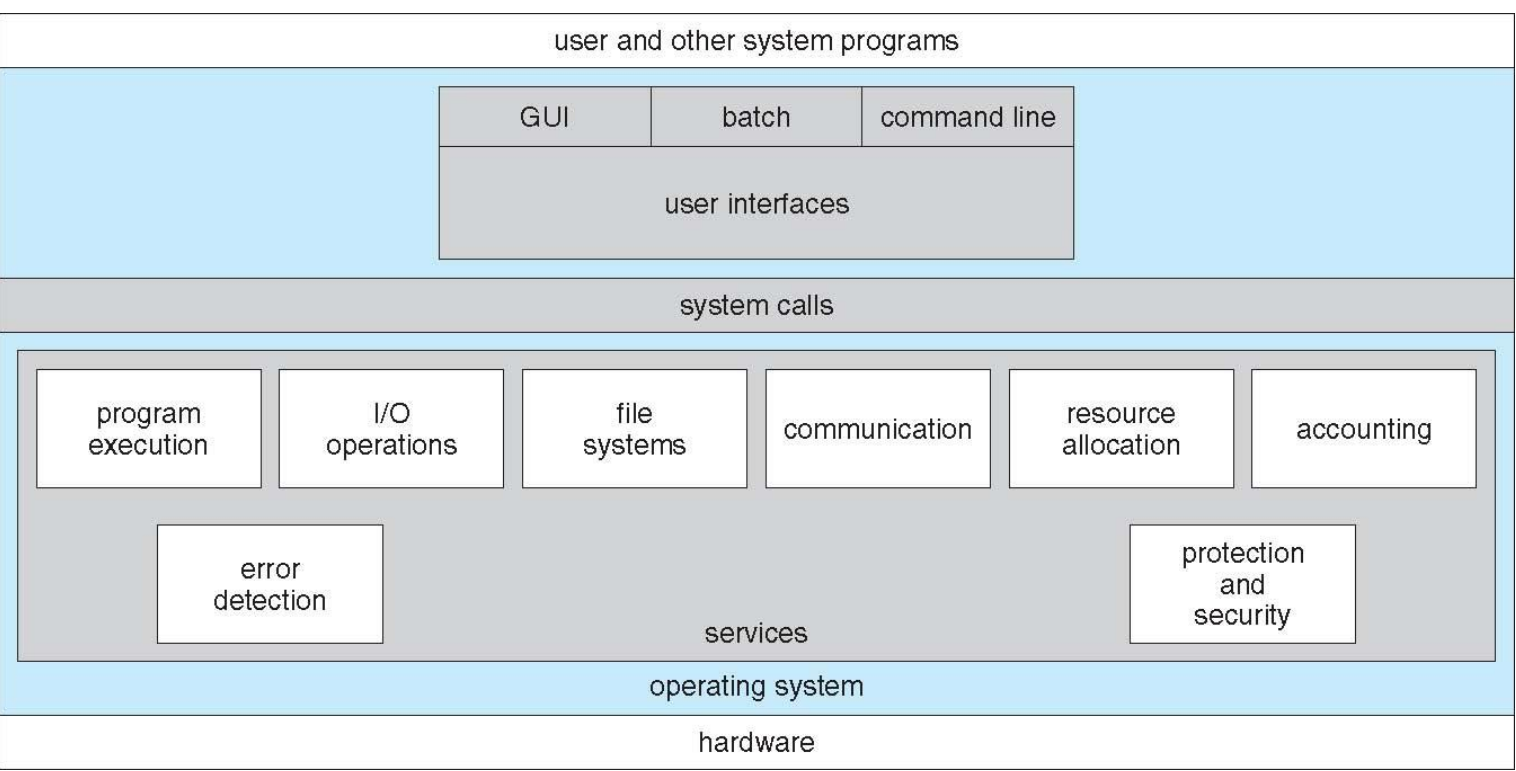

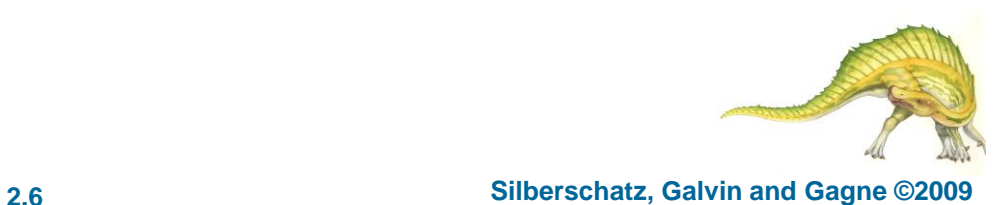

## **User Operating System Interface - CLI**

- Command Line Interface (CLI) or command interpreter allows direct command entry
	- ▶ Sometimes implemented in kernel, sometimes by systems program
	- ▶ Sometimes multiple flavors implemented shells (.bashrc on zeus)
	- ▶ Primarily fetches a command from user and executes it
- Many systems now include both CLI and GUI interfaces
	- Microsoft Windows is GUI with CLI "command" shell
	- Apple Mac OS X as "Aqua" GUI interface with UNIX kernel underneath and shells available
	- Solaris is CLI with optional GUI interfaces (Java Desktop, KDE)
- 1. How do we get to the command interpreter? Windows? Linux?
- 2. How do we modify the command interpreter environment for our own specific needs? Linux?
- 3. Putty to zeus … create an alias … add . to PATH

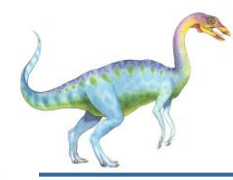

#### **System Calls**

- Programming interface to the services provided by the OS
- Typically written in a high-level language (C or C++)
- Mostly accessed by programs via a high-level Application Program Interface (API) rather than direct system call use
- Three most common APIs are:
	- Win32 API for Windows
	- POSIX (Portable Operating System Interface) API for POSIX-based systems (including virtually all versions of UNIX, Linux, and Mac OS X)
	- Java API for the Java virtual machine (JVM)
- 1. Why use APIs rather than system calls?

(Note that the system-call names used throughout this text are generic)

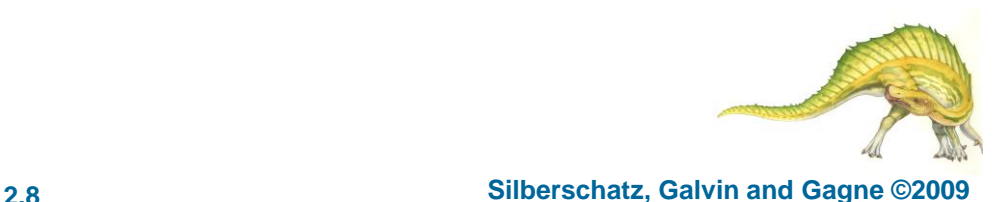

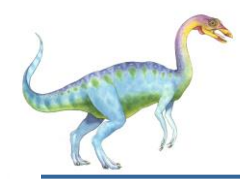

### **Example of System Calls**

- System call sequence to copy the contents of one file to another file
- 1. Where do the system calls come from?
- 2. Is any API used? If so, what? If not, why not?

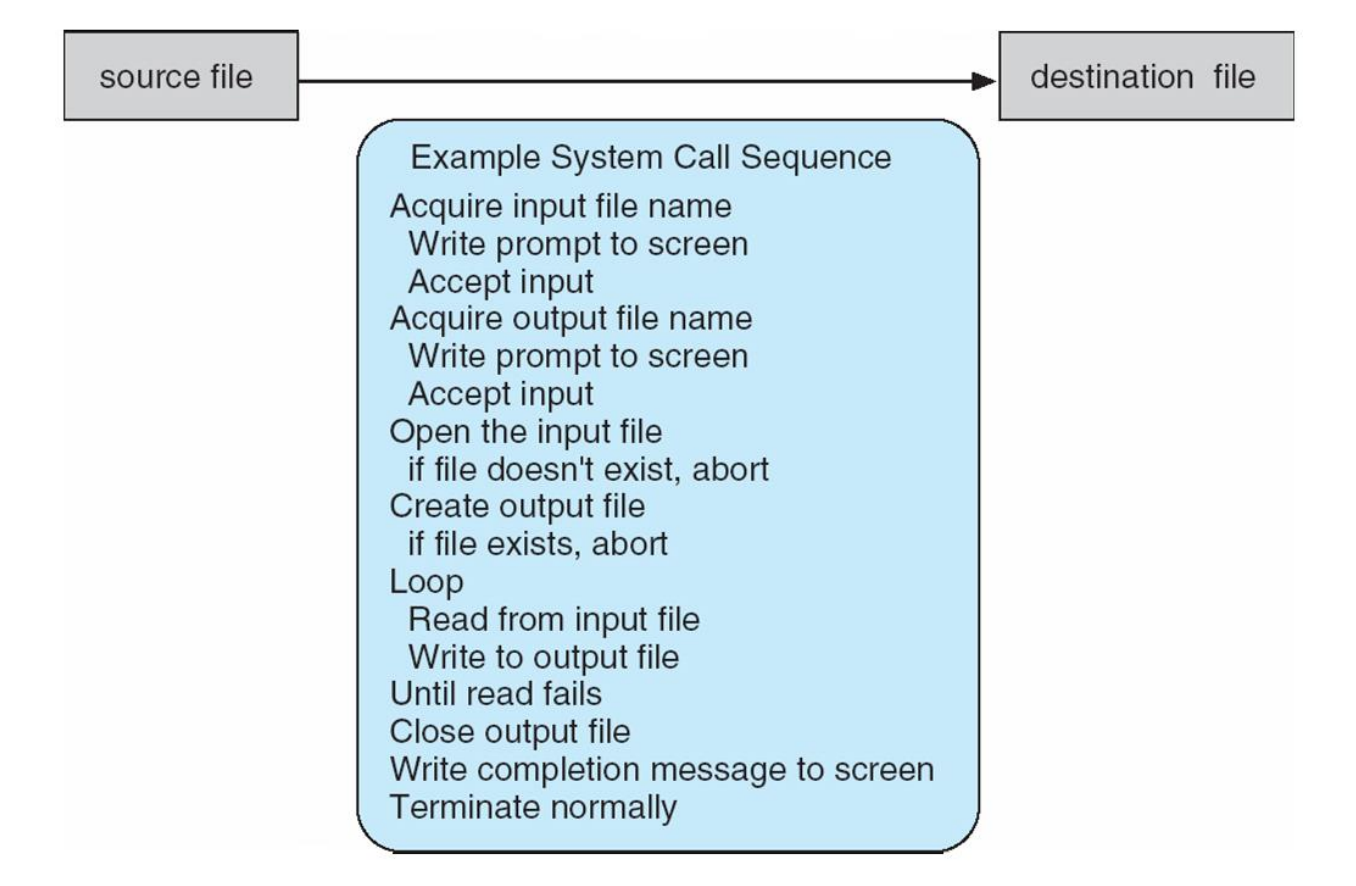

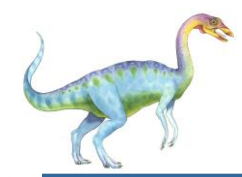

### **Example of Standard API**

- Consider the ReadFile() function in the
- Win32 API—a function for reading from a file

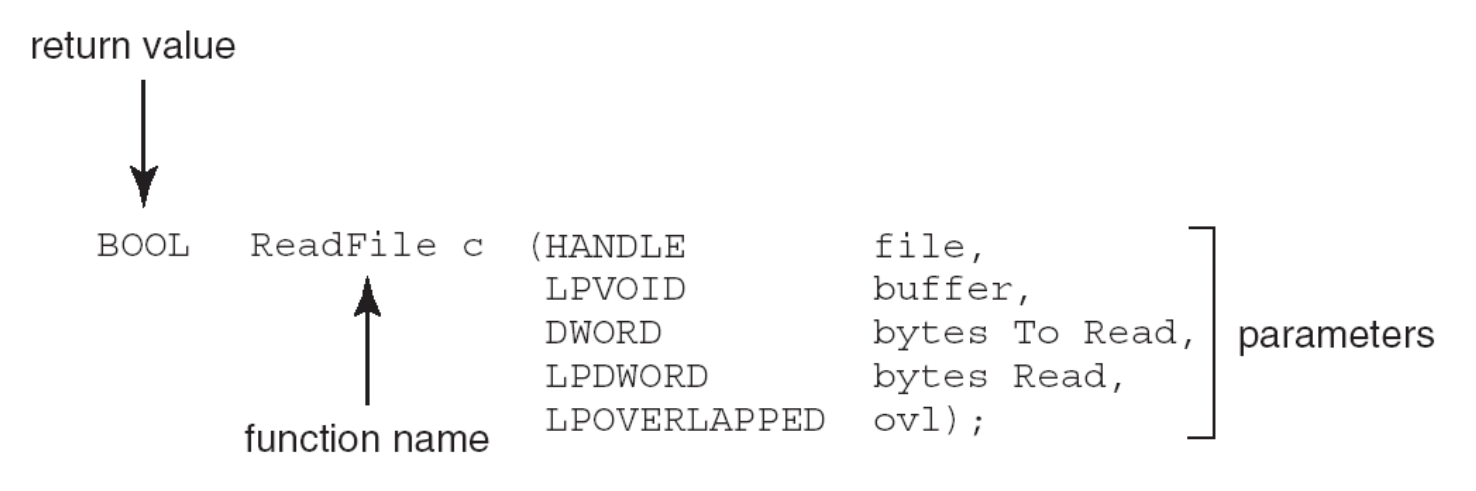

- A description of the parameters passed to ReadFile()
	- HANDLE file—the file to be read
	- LPVOID buffer—a buffer where the data will be read into and written from
	- DWORD bytesToRead—the number of bytes to be read into the buffer
	- LPDWORD bytesRead—the number of bytes read during the last read
	- LPOVERLAPPED ovl—indicates if overlapped I/O is being used

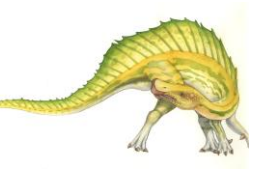

**th Edition 2.10 Silberschatz, Galvin and Gagne ©2009**

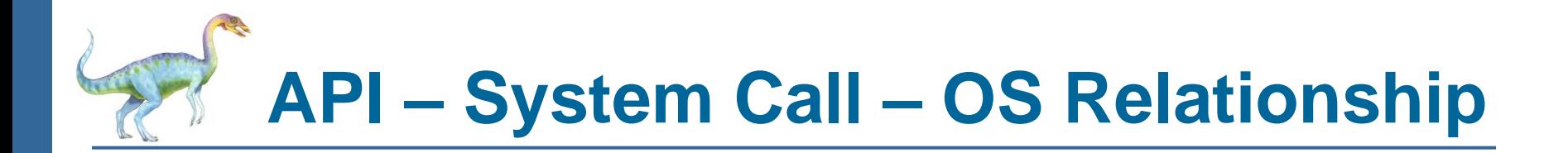

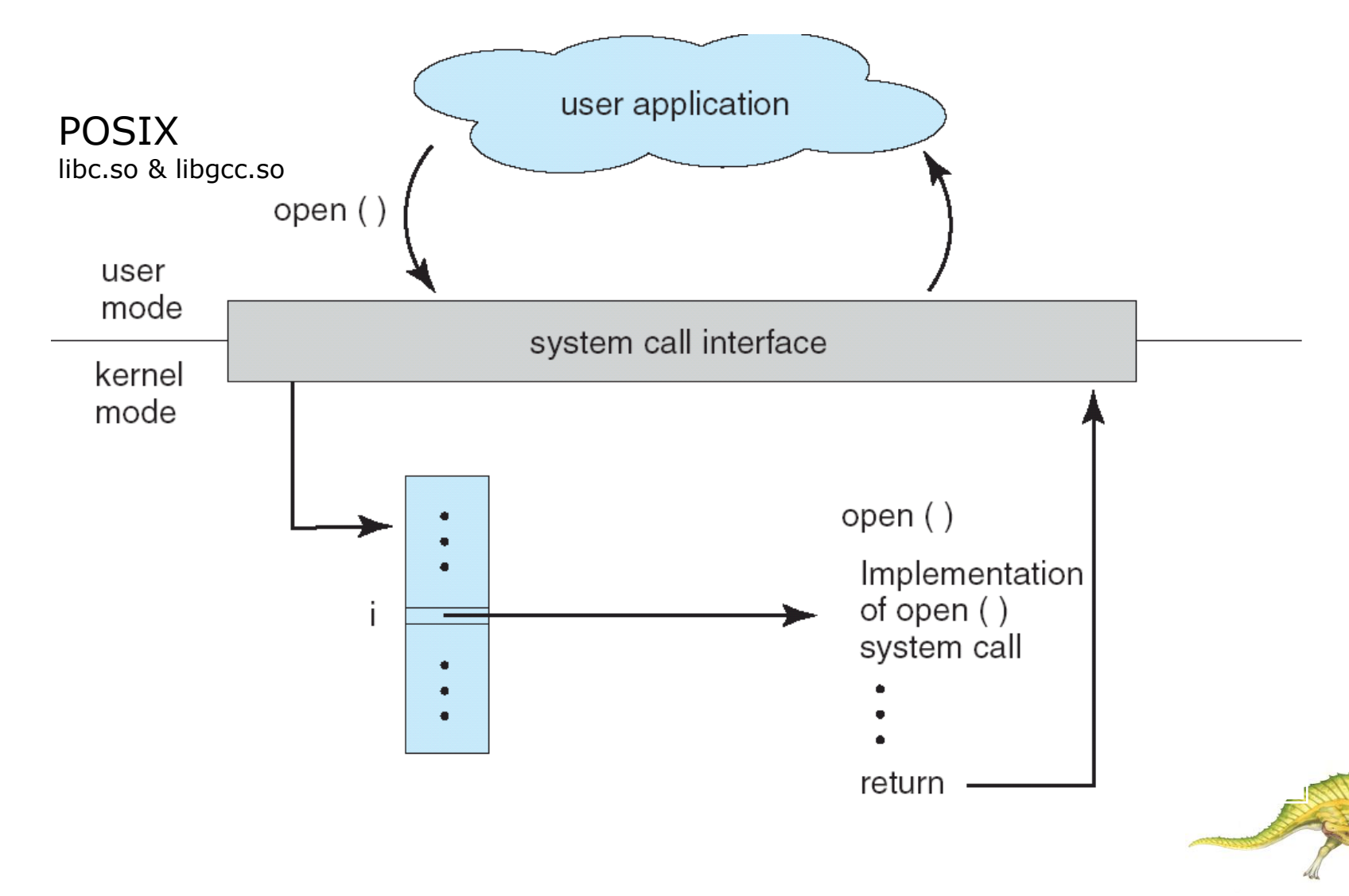

**Operating System Concepts – 9**

**th Edition 2.11 Silberschatz, Galvin and Gagne ©2009**

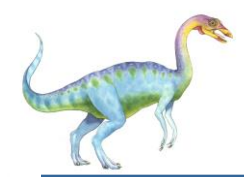

#### **Standard C Library Example**

C program invoking printf() library call, which calls write() system call

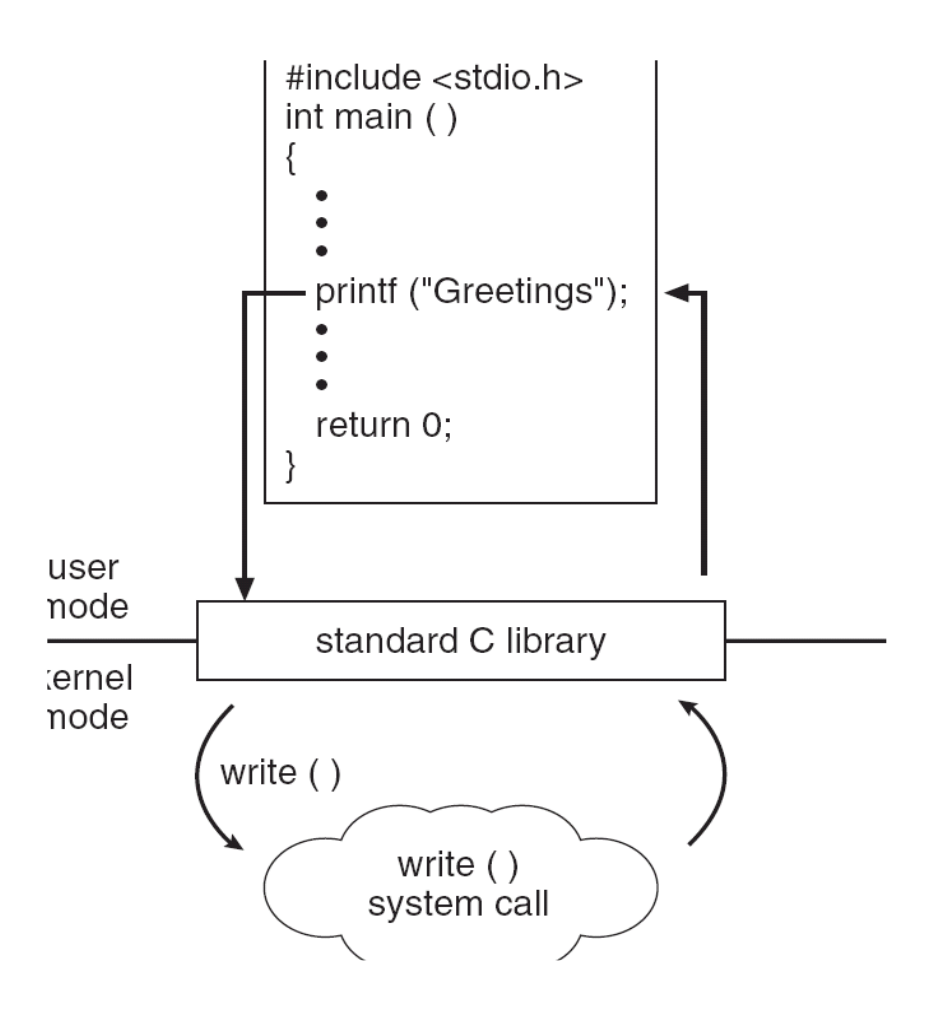

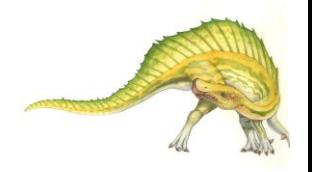

#### **Operating System Concepts – 9**

### **Parameter Passing via Table**

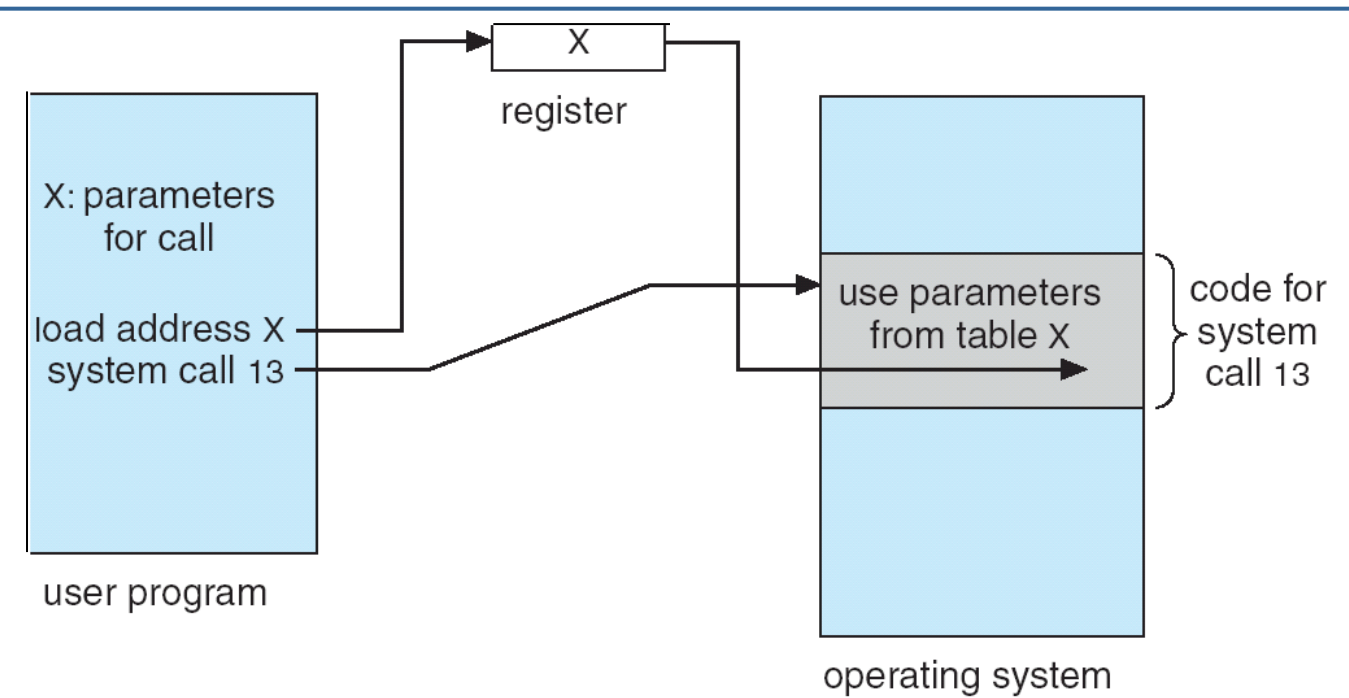

Three parameter passing methods to pass data to a system call:

Registers -Block of Memory -Stack

1. What are advantages and disadvantages of each?

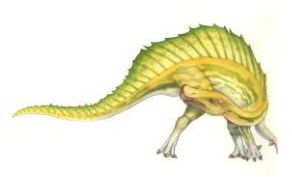

**Examples of Windows and Unix System Calls**

Unix

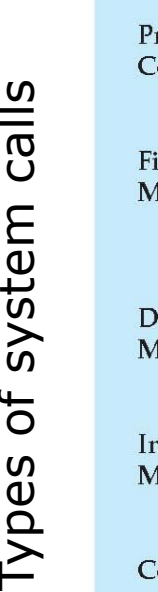

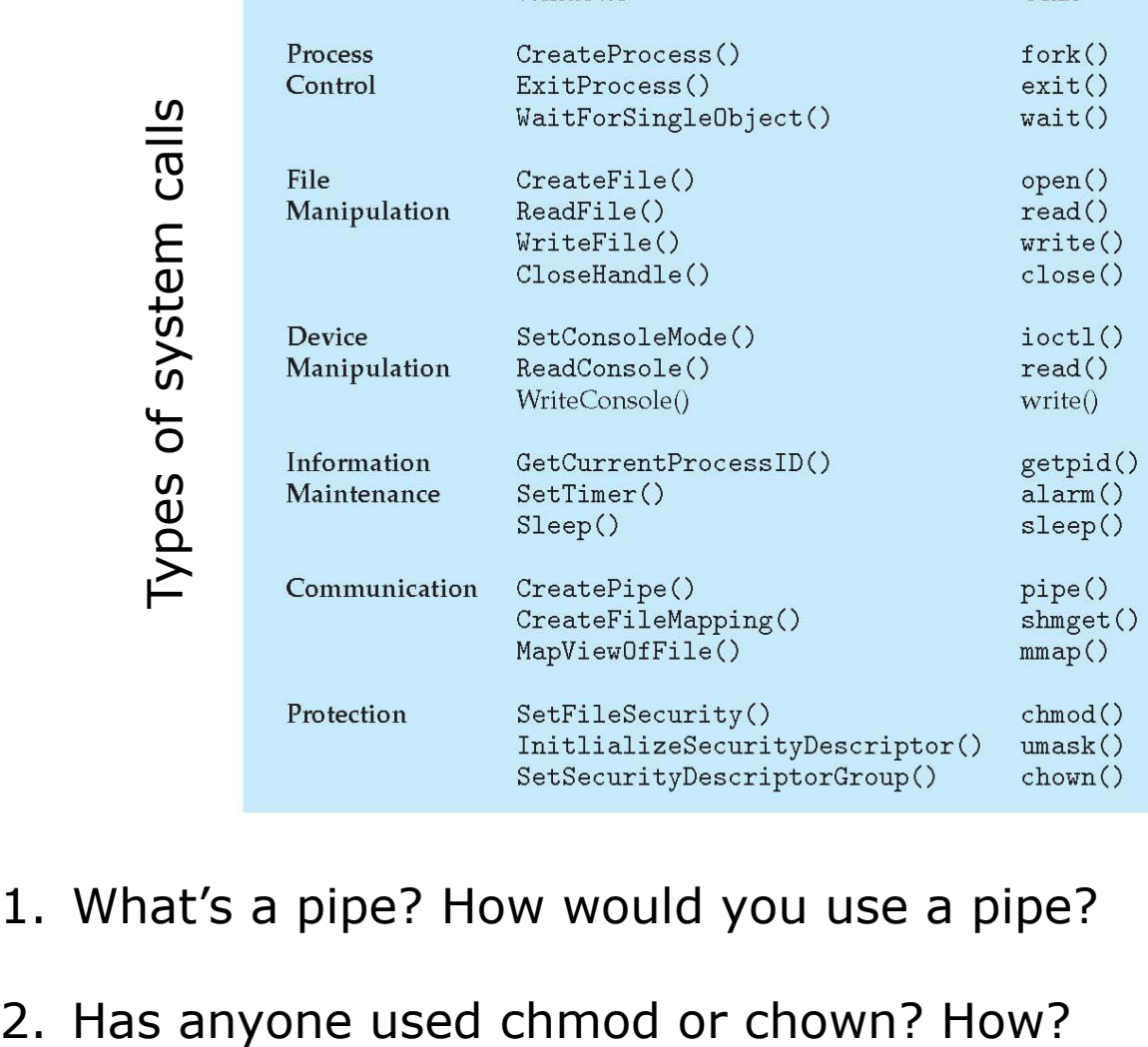

1. What's a pipe? How would you use a pipe?

Windows

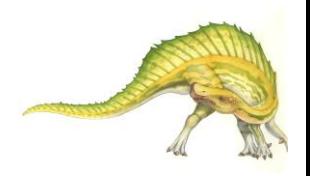

**Operating System Concepts – 9**

**th Edition 2.14 Silberschatz, Galvin and Gagne ©2009**

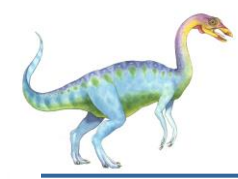

### **Single-tasking OS**

- MS-DOS OS is single-tasking
	- 1. Command interpreter invoked when computer is started
	- 2. To run a program:
		- a. Load program into memory writing over portion of OS for more space
		- b. Program is run until completed or error causes trap
		- c. Portion of command interpreter left is executed and reloads OS that was kicked out

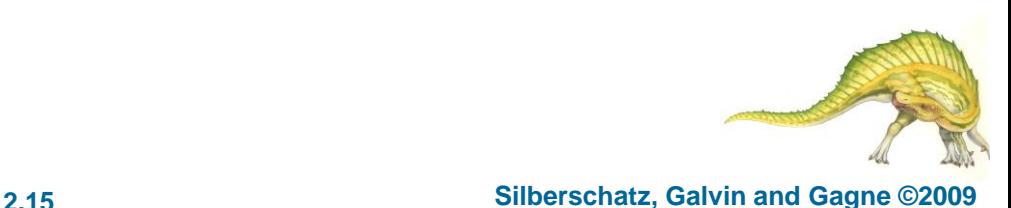

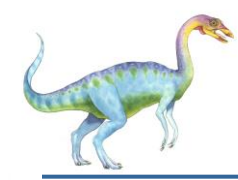

#### **MS-DOS execution**

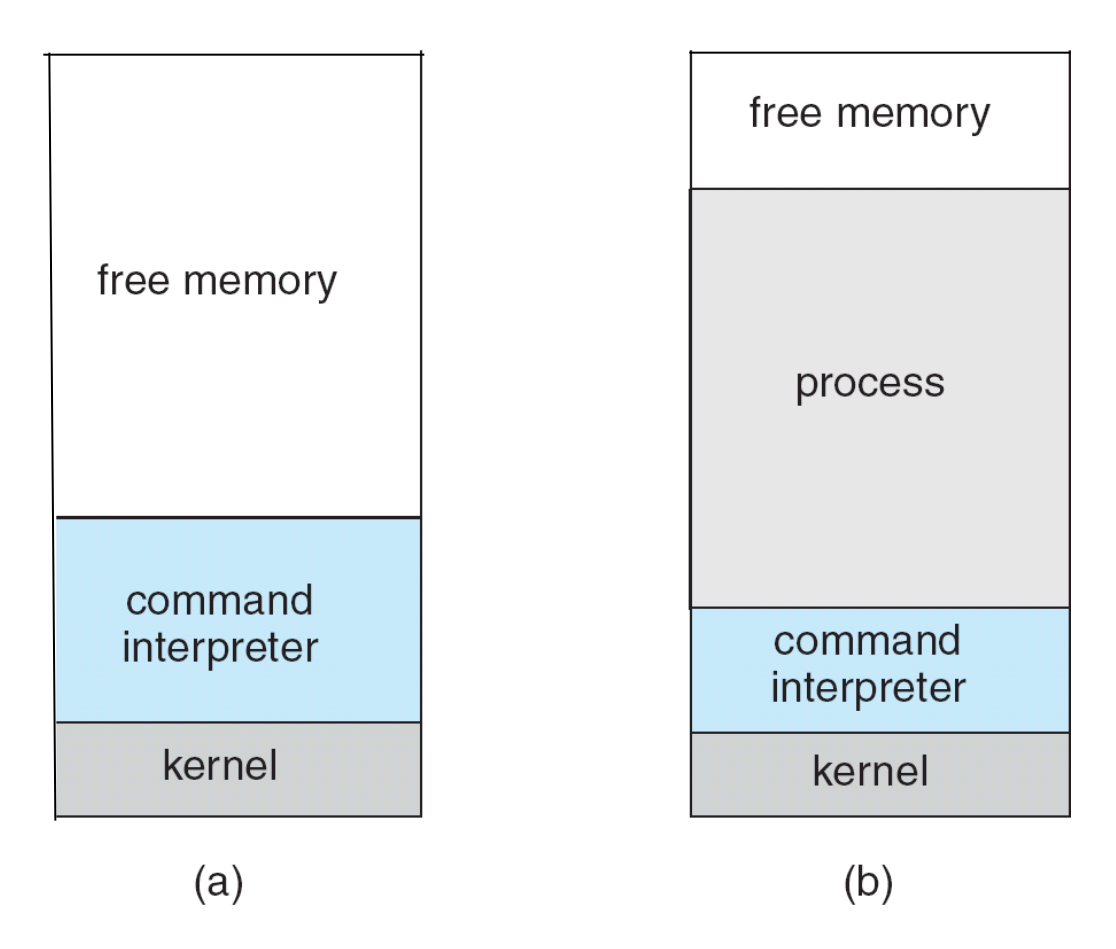

(a) At system startup (b) running a program

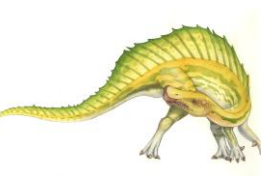

#### **Operating System Concepts – 9**

#### **th Edition 2.16 Silberschatz, Galvin and Gagne ©2009**

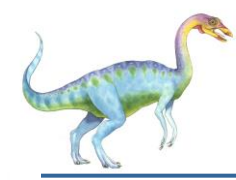

### **Multitasking OS**

- FreeBSD OS is multitasking
	- 1. User logs on and shell is run
	- 2. Program is loaded and executed BUT command interpreter can continue running simultaneously
	- 3. To run a program
		- a. fork () a new process
		- b. Load program into MEM via exec ()
		- c. Program can be run in foreground or background
		- d. exit () terminate process
- 1. What is the meaning of foreground or background?
- 2. How to run a program in the background?

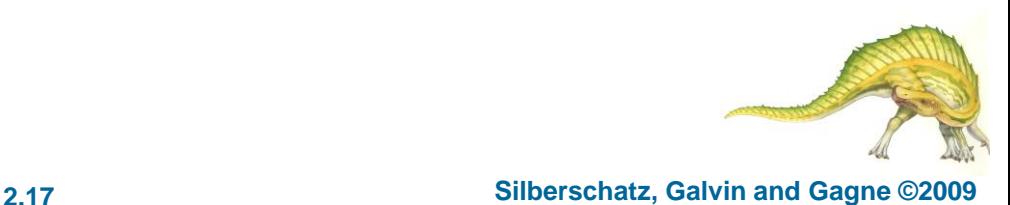

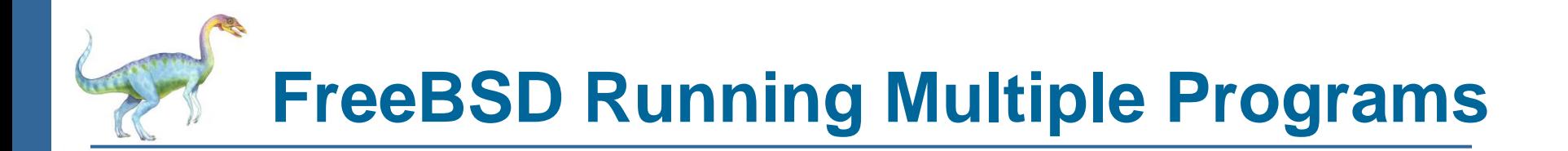

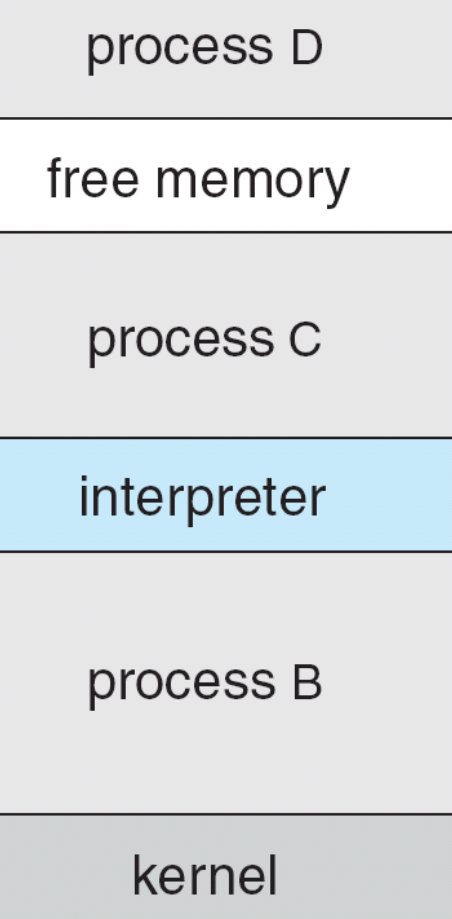

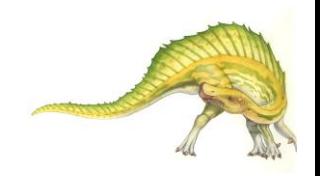

**Operating System Concepts – 9**

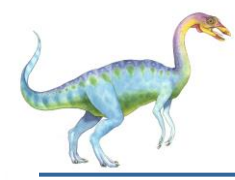

- System programs:
	- are not necessarily part of the OS
	- provide a convenient environment for program development and execution. They can be divided into:
		- $\blacktriangleright$  File management (e.g.
		- ▶ Status information (e.g.
		- ▶ File modification (e.g.
		- ▶ Programming language support (e.g.
		- ▶ Program loading and execution (e.g.
		- ▶ Communications (e.g.
		- ▶ Background services (e.g.
- Most users' view of the operation system is defined by system programs, not the actual system calls

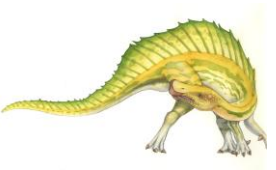